# CS/ENGRD 2110 FALL 2014

Lecture 2: Objects and classes in Java http://courses.cs.cornell.edu/cs2110

#### Java OO (Object Orientation)

Note: Assignment A0 and VideoNote available

**2** 

Python and Matlab have objects and classes.

Strong-typing nature of Java changes how OO is done and how useful it is. Put aside your previous experience with OO (if any). This lecture:

First: describe objects, demoing their creation and use.

**Second**: Show you a class definition and how it contains definitions of functions and procedures that appear in each object of the class.

**Third**: Talk about keyword **null**.

**Fourth (if there is time)**. Show you a Java application, a class with a "static" procedure with a certain parameter.

# Homework

- **3**
- 1. Study material of this lecture.
- 2. Visit course website, click on Resources and then on Code Style Guidelines. Study
	- 3. Documentation
		- 3.1 Kinds of comments
		- 3.2 Don't over-comment
		- 3.4 Method specifications
			- 3.4.1 Precondition and postcondition
- 3. Spend a few minutes perusing slides for lecture 3; bring them to lecture 3.

# Java OO

References to course text and JavaSummary.pptx

Objects: B.1 slide 10-16

Calling methods: B.2-B.3 slide 18

Class definition: B.5 slide 11

**public, private**: B.5 slide 11, 12

Indirect reference, aliasing: B.6 slide 17

Method declarations: B.7

 Parameter vs argument: B.12-B.14 slide 14

Methods may have parameters Method calls may have arguments Text mentions fields of an object. We cover these in next lecture

Text uses value-producing method for function and void method for procedure. Get used to terminology: function and procedure

# Drawing an object of class javax.swing.JFrame

**5** 

Object is associated with a window on your computer monitor

Name of object, giving class name and its memory location (hexadecimal). Java creates name when it creates object

JFrame@25c7f37d

hide() show() setTitle(String) getTitle() getX() getY() setLocation(int, int) getWidth() getHeight() setSize(int,int) … **JFrame** 

Object contains methods (functions and procedures), which can be called to operate on the object

Function: returns a value; call on it is an expression Procedure: does not return a value; call is a statement to do something

#### Evaluation of new-expression creates an object

**6** 

Evaluation of  **new** javax.swing.JFrame() JFrame@25c7f37d

creates an object and gives as its value the name of the object

If evaluation creates this object, value of expression is

JFrame@25c7f37d

 $2 + 3 + 4$ 9

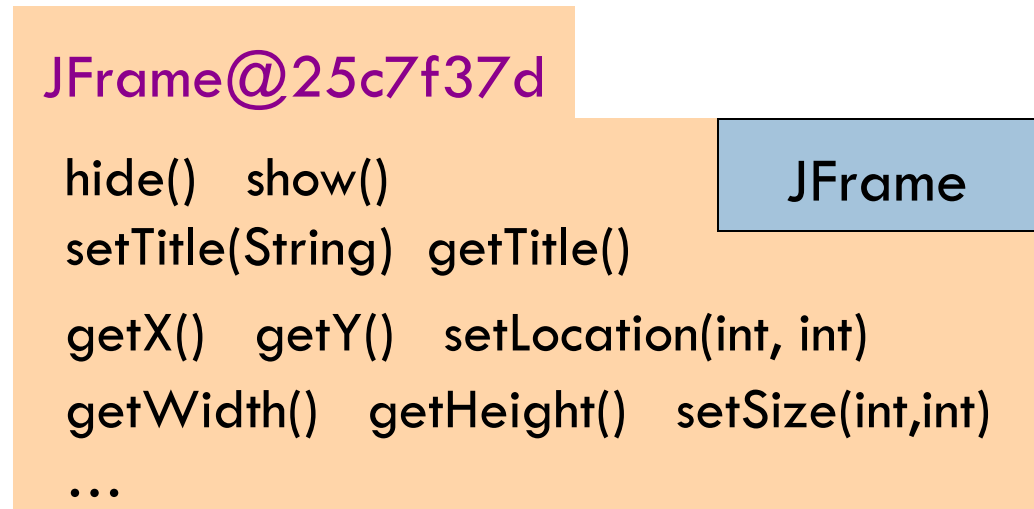

# A class variable contains the name of an object

**7** 

Type JFrame: Names of objects of class JFrame

JFrame h; h= **new** javax.swing.JFrame();

If evaluation of new-exp creates the object shown, name of object is stored in h

Consequence: a class variable contains not an object but the name of an object. Objects are referenced indirectly.

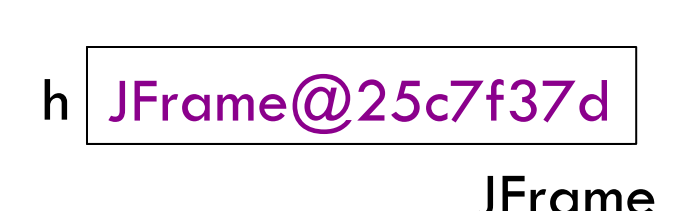

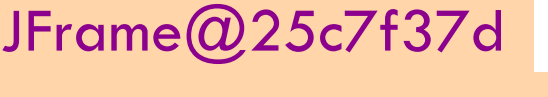

…

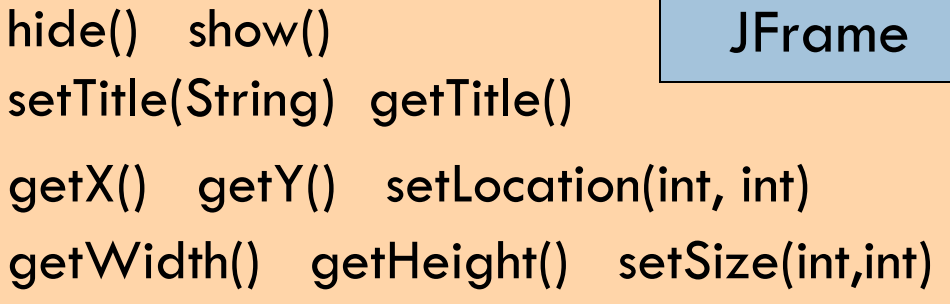

# A class variable contains the name of an object

If variable h contains the name of an object, you can call methods of the object using dot-notation:

…

Procedure calls: h.show(); h.setTitle("this is a title");

Function calls:  $h.getX()$   $h.getX() + h.getWidth()$ 

**8** 

JFrame@25c7f37d

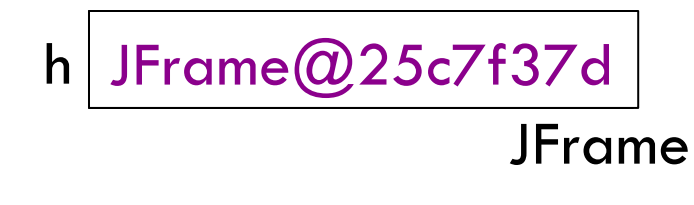

hide() show() setTitle(String) getTitle() getX() getY() setLocation(int, int) getWidth() getHeight() setSize(int,int) JFrame

# Class definition

**9** 

}

**Class definition**: Describes format of an object (instance) of the class.

/\*\* description of what the class is for \*/

 **public class** C {

 declarations of methods (in any order)

This is a comment

Access modifier **public** means C can be used anywhere

Class definition C goes in its own file named

C.java

On your hard drive, have separate directory for each Java program you write; put all class definitions for program in that directory. You'll see this when we demo.

# First class definition

**10** 

 $\sqrt{***}$  An instance (object of the class) has (almost) no methods  $*/$ **public class** C {

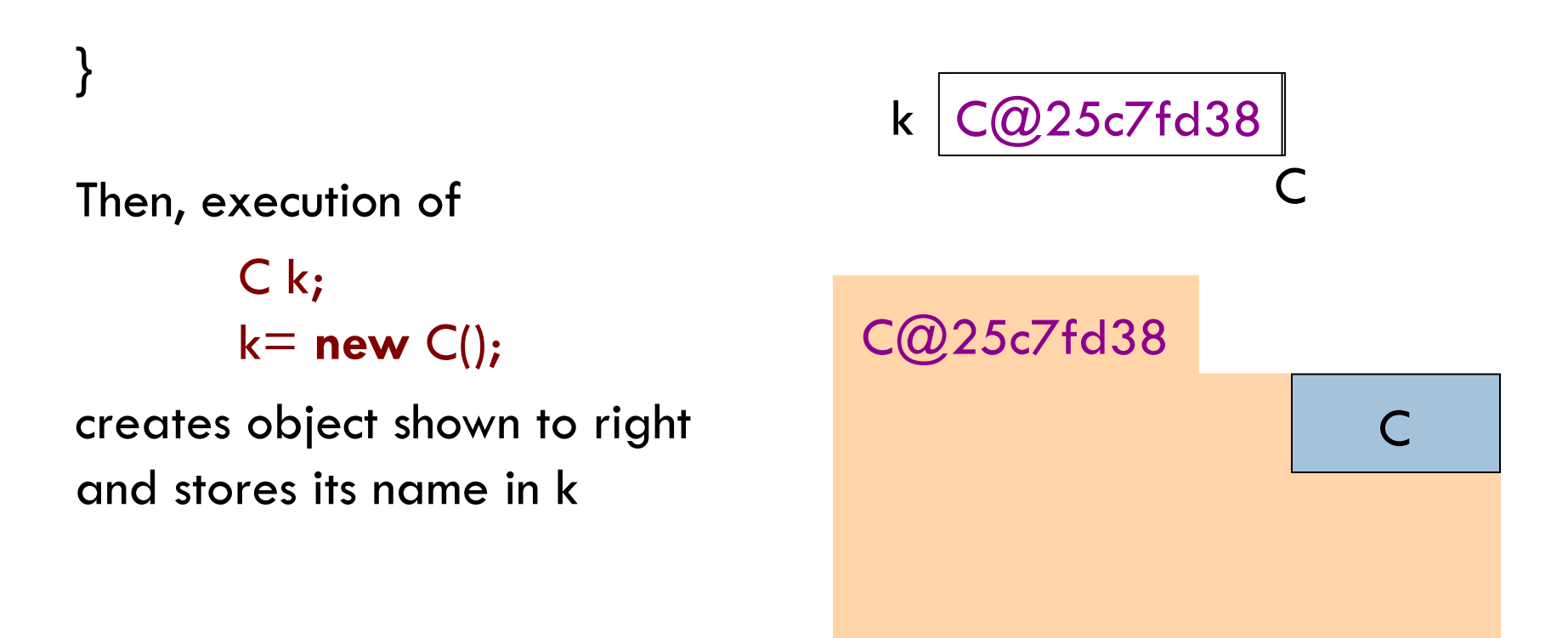

#### Class extends (is a subclass of) JFrame

**11** 

}

 $\sqrt{***}$  An instance is a subclass of JFrame  $*/$ **public class** C **extends** javax.swing.JFrame {

C: subclass of JFrame JFrame: superclass of C C *inherits* all methods that are in a JFrame

Object has 2 partitions: one for JFrame methods,

#### C@6667f34e

hide() show() setTitle(String) getTitle() getX() getY() setLocation(int, int) getWidth() getHeight() … JFrame

one for C methods Easy re-use of program part!

 $\subset$ 

# Class definition with a function definition

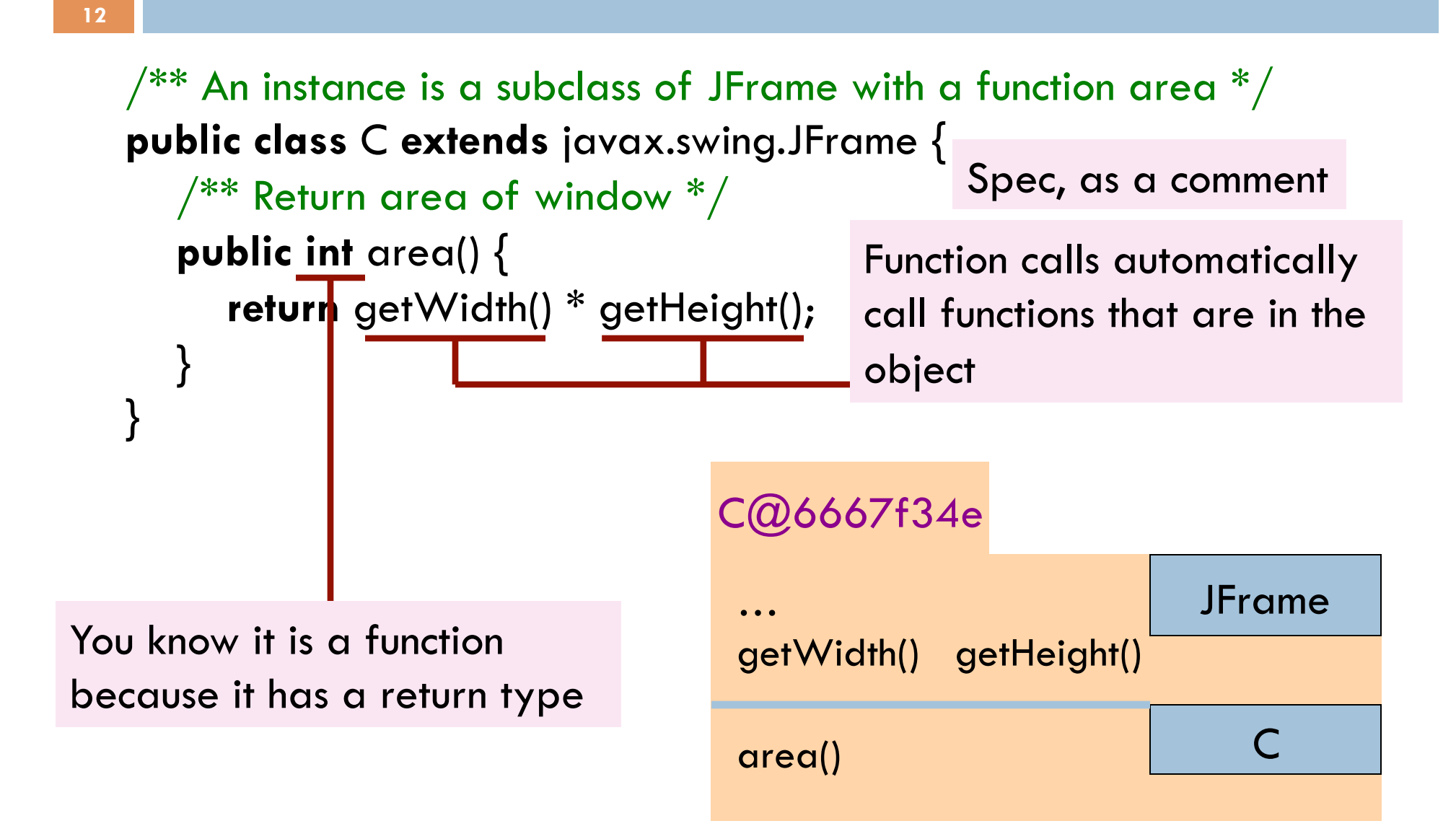

# Inside-out rule for finding declaration

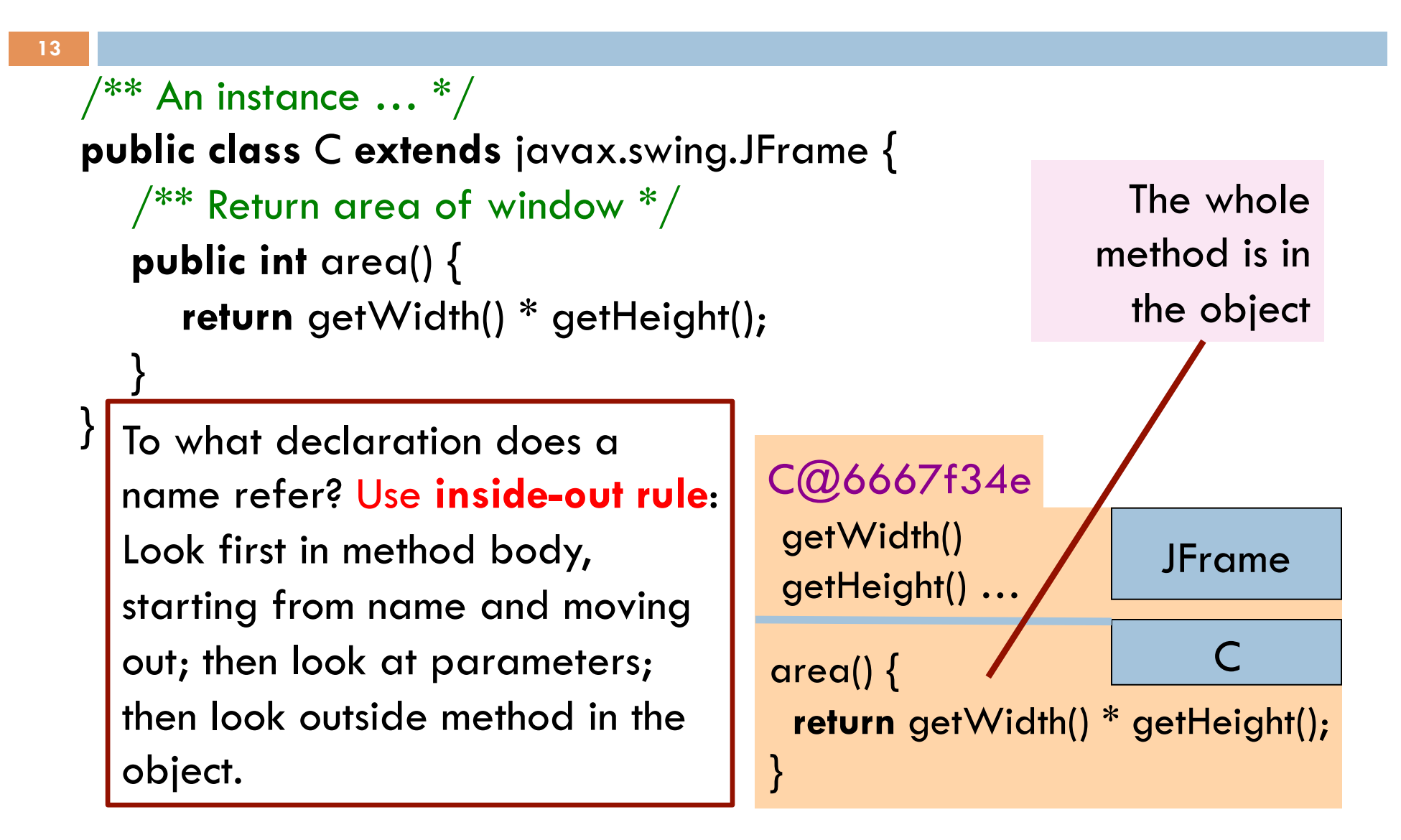

# Inside-out rule for finding declaration

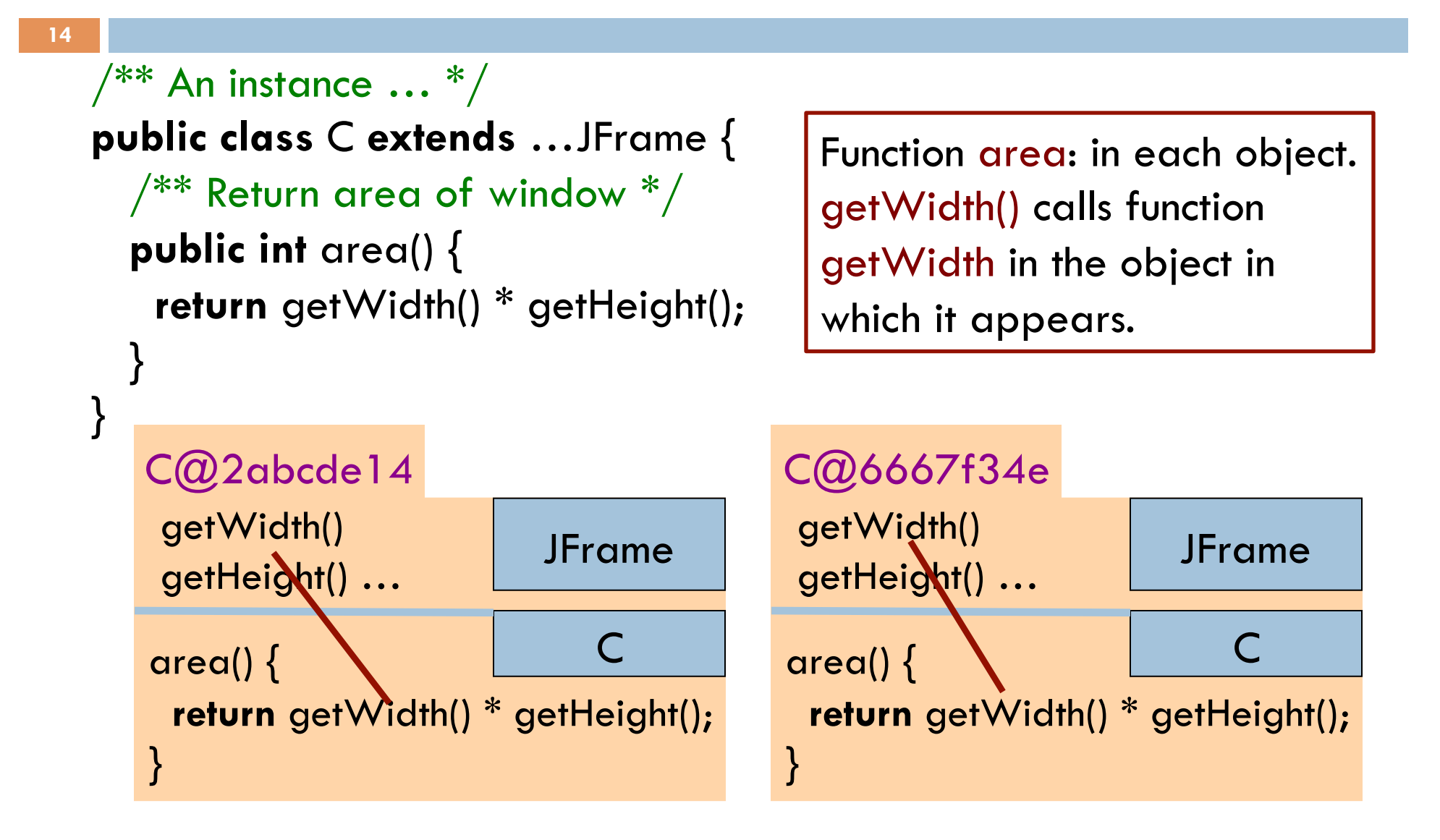

# Class definition with a procedure definition

**15** 

```
\sqrt{***} An instance is a JFrame with more methods */public class C extends javax.swing.JFrame { 
   public int area() { 
       return getWidth() * getHeight(); 
 } 
  \frac{1}{2} Set width of window to its height \frac{1}{2} public void setWtoH() { 
      setSize\getHeight(), getHeight());
 } 
\} Call on
                                                C@6667f34e
                                                 … 
                                                setSize(int, int) 
                                                getWidth() getHeight() 
                                                area() 
                                                setWtoH() 
                                                                  JFrame
                                                                        \mathsf{C}It is a procedure 
                   because it has void
                   instead of return type 
  procedure 
  setSize
```
# Using an object of class Date

**16** 

```
\sqrt{***} An instance is a JFrame with more methods */public class C extends javax.swing.JFrame { 
   … 
  \sqrt{***} Put the date and time in the title */ public void setTitleToDate() { 
 } 
} 
                                                     C@6667f34e
                                                 … 
                                                setSize(int, int) 
                                                setTitle(String) 
                                                area() { } 
                                                setWtoH() setTitleToDate
                                                                  JFrame
                                                                        \subsetAn object of class java.util.Date
    contains the date and time at 
    which it was created. 
    It has a function toString(), which 
    yields the data as a String. 
      setTitle((new java.util.Date()).toString());
```
# About null

**17** 

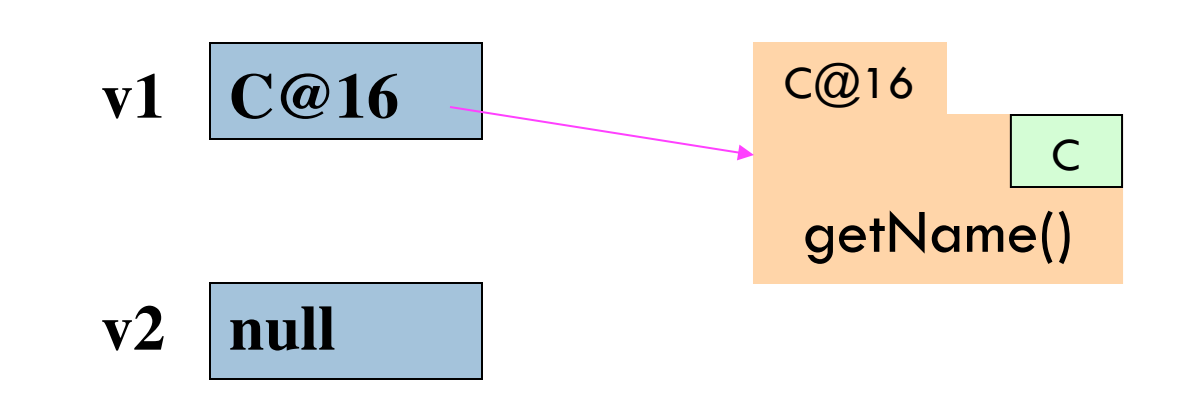

**null** denotes the absence of a name.

**v2**.getName() is a mistake! Program stops with a NullPointerException

You can write assignments like:  $v1 = null$ ;

and expressions like:  $v1 == null$ 

# Hello World!

}

}

 $\sqrt{***}$  A simple program that prints Hello, world!  $*/$ **public class** myClass {

 $\frac{1}{2}$  Called to start program.  $\frac{*}{2}$  **public static void** main(String[ ] args) { System.*out.println("Hello, world!");* 

args is an array of String elements

We explain **static** next week. **Briefly**: there is only one copy of procedure main, and it is not in any object